# Aliquunt voluptat autatis accus si totatiorro denimin clempora verchic aborpor emre nis eossuntur, ut quiamus, sunti temquosa omnitam que trotat as rem.Otam **By FourSquare Training**

exceper speliqu austi dem

disqui nossini dostibus aliquos aut

poritas cum quam

repedis quam veli

flut odia

is et ut

lis et of

ape rato

anatur si imusdan daepudam

on re.

unios quis re, quis ni-

utatiis debis exceat

e cor at

laque

e١

 $m$ 

zo

nal

e sità

epra

oditatio ousant, ped

# Adobe InDesign FOR BEGINNERS

moluptur abo. Ut alia

lecti ut rerspicit, sin

accullorerae volupta

reroreium vercilia

bustiis sam, auten

pa con por sequib

omnis que cum

expliqui sam cur

Ilitaerum qy

luptaqui odici

doluptio te vi

voltent es et

Jorrum volut

molupti osant.

rasra ber andandiati berume

labo. Ovid quo omnimpor aut ma vererspicia

laborro mintist iaeperro offic toribus.

eossequi rest que sani audignatis qui doloritat

fugiae ea consequunde plaborendi berum fugit

offici ra volut odit litatur, se-

que coremolore voluptatur ad

que landis etus, explacidit uta-

tia quibustota con nimpediatet

adignat jaturectia doluptatem

# *Beginners Adobe InDesign Training Course Topics & Outline*

We specialise in delivering flexible Adobe training programmes and course content and topics taught may vary depending upon your learning requirements and needs.

### 1. **Introducing Adobe InDesign**

- o What is Adobe InDesign?
- $\circ$  Creating and saving a new InDesign document
- o Starting a new InDesign document
- o Navigating and understanding tools and panels
- o Navigating around your InDesign documents

### 2. **Adobe InDesign Smart layouts**

- o Working with Guides
- o Working with Grids (including baseline grid for individual text frames)
- o Working with Rulers (zero point)

# 3. **Adobe InDesign Text Frames**

- o Using Text frames
- o Formatting your Text frames
- o Understanding Text frame properties
- o Multi column setups in Text frames

### 4. **Adobe InDesign Working with Text Styles and Format**

- o Placing your text
- Working with character styles and paragraph styles
- $\circ$  Typography and layouts

# 5. **Adobe InDesign Layout Tools**

- o Manipulating grids, guides and rulers
- o Understanding and manipulating the stacking order
- o Working with Objects (grouping and ungrouping)
- o Setting alignment and distribution

# 6. **Adobe InDesign Using tabs**

- $\circ$  Introduction to the Tab palette
- o Working with Tab characters
- $\circ$  Editing and manipulating your tabs
- o Adding leaders to your tabs

# 7. **Adobe InDesign Type**

o Manipulating text with text wrapping

 $\sqrt{2}$ 

o Text and graphics

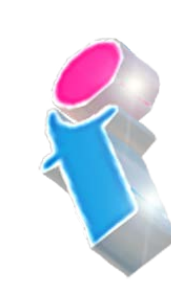

FourSquare Innovations Ltd | info@foursquaretraining.co.uk| 0844 493 3699

#### 8. **Adobe InDesign Colour**

- o Working with Colour models
- o Adding New colours
- o Editing existing colours
- o Using colour swatches
- o Adding colour fills and strokes

# 9. **Adobe InDesign Imagery**

- o Placing images within your documents
- o Editing images / graphic frames
- o Image formats
- o Graphic frames
- o Print output
- o Previewing Your InDesign documents
- o Checking you work for errors using Preflight

# Scan the QR code for more course information:

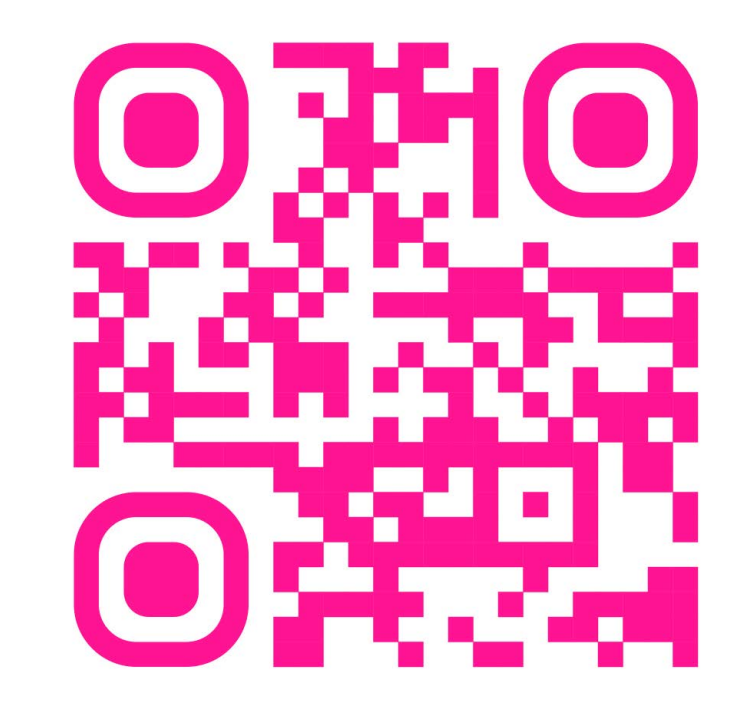

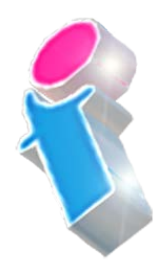

## **Adobe InDesign Course Feedback**

"It was such a great course we feel like we learned a lot. So helpful and explained things well. Thank you very much for organising this for us."

*Adobe InDesign Beginners Course Birmingham*

"Thank you very much for the training session yesterday, found it really useful and enjoyable. Looking forward to getting those skills used now!!

*Adobe InDesign Beginners/Intermediate Course Sheffield*

"I recommend FourSquare Training as a totally customerfocused firm. From my initial enquiry, responded to immediately, intelligently and specifically, to being paired with an exceptionally empathetic coach, my 'student journey' was effortless."

*Adobe InDesign Tailored Training Course Virtual Classroom*

"I just wanted to drop you a quick note to say thank you the training on Friday. Everyone really enjoyed it and we found it really beneficial."

*Adobe PhotoShop and InDesign training Preston*

"I am pleased to tell you that the training went well and I just wanted to drop a line to say that the trainer was very good and we are much more confident now."

*Adobe InDesign Beginners Course Chester*

"I just wanted to let you know that the InDesign training was excellent! Covered everything I needed to know and taught me so many tricks. Very good! I am very pleased with this." *InDesign Intermediate Course Bournemouth*

"The trainer was lovely and incredibly helpful tailoring the training to our needs, please pass on our thanks." *InDesign Beginners Course Liverpool*

"I just wanted to say that the training was brilliant yesterday – I've already used what I've learnt to produce a document!" *InDesign Beginners/Intermediate Course Newbury Berkshire*

"The trainer was great and we found the course extremely  $useful$ ."

*InDesign Beginners Course Farnborough, Hampshire*

"Really pleased with the training delivered. The trainer was fabulous and we were extremely satisfied." *Adobe InDesign Training Knutsford, Cheshire*

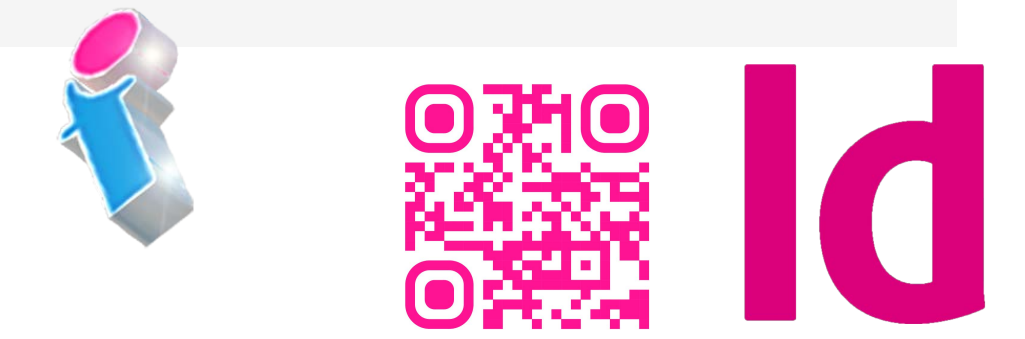

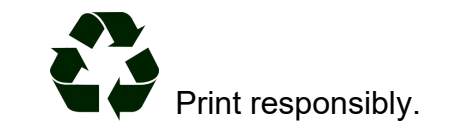

**Visit Website:**